$ISSN: 1576-0162$ 

# PIGS: Austeridad fiscal, reformas estructurales y crecimiento potencial

*PIGS: Fiscal Austerity, Structural Reforms and Potential Growth*

> *José Francisco Bellod Redondo* Universidad Politécnica de Cartagena bellodredondo@yahoo.com

Recibido: marzo de 2015; aceptado: febrero de 2016

## Resumen

En este trabajo analizamos el impacto de las políticas de austeridad sobre el crecimiento a largo plazo en aquellos países de la Unión Europea más castigados por la crisis económica, conocidos con el acrónimo peyorativo PIGS (Portugal, Irlanda, Grecia y España). Si la tasa de crecimiento a largo plazo de la Eurozona se ha contraído en 1,4 puntos durante la actual crisis, en el caso de los PIGS esa contracción está en el rango 2 – 5,6 puntos. Las causas de esta contracción se encuentran en la conjunción del carácter pro-cíclico de los factores explicativos del crecimiento potencial, y el sesgo recesivo de las políticas de austeridad implementadas en la Unión Europea a partir de 2010 en respuesta a la "crisis del euro" causada por el falseamiento de las cuentas públicas en Grecia.

*Palabras clave:* Crecimiento potencial; PIGS; Austeridad fiscal.

# **ABSTRACT**

In this paper we analyze the impact of austerity policies on long-term growth in countries of the European Union hardest hit by the economic, known crisis with the pejorative acronym PIGS (Portugal, Ireland, Greece and Spain). If the rate of long-term growth in the Eurozone has contracted by 1.4 points during the current crisis, in the case of the PIGS this contraction is in the range 2 – 5.6 points. The causes of this contraction are in the conjunction of nature pro - cyclical factors explaining potential growth, and the recessive bias austerity policies implemented in the European Union since 2010 in response to "the Euro crisis" caused by the distortion of the public accounts in Greece.

*Keywords*: Potential Growth; PIGS; Fiscal Austerity.

*JEL classification*: E22, E24, O40, O47.

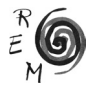

#### 1. Introducción.

La crisis económica iniciada con la implosión de la burbuja inmobiliaria en Estados Unidos ("hipotecas subprime") y la consiguiente quiebra de Lehman Brothers (2008) ha tenido un fuerte impacto en los países que integran la Eurozona<sup>1</sup>, los cuales han pasado de una tasa media de crecimiento del PIB de 2,3% en el periodo previo a la crisis (1999 - 2007) a una tasa de -0,3% en el periodo (2008 - 2013).

La intensidad de la crisis ha sido notoriamente mayor en un subconjunto de países a los que suele hacerse referencia con el acrónimo peyorativo PIGS<sup>2</sup> (Portugal, Irlanda, Grecia y España), los cuales mostraron una especial sensibilidad a la crisis financiera internacional<sup>3</sup>. Más allá de la oportunidad mediática del etiquetado, algunos trabajos han demostrado que efectivamente el comportamiento macroeconómico de este conjunto de países era bastante homogéneo y diferenciado del conjunto de integrantes de la Eurozona<sup>4</sup>.

En estos países y como consecuencia de la contracción del PIB y de los cuantiosos recursos destinados al rescate de entidades financieras, en los años 2008 a 2010 se produjo un notable deterioro del escenario presupuestario, incurriendo en niveles de déficit público superiores al límite del 3% del PIB de obligado cumplimiento para los integrantes de la Eurozona. Esta situación, unida a una sustancial elevación de la prima de riesgo de su deuda soberana, desembocó en la negociación de diversos programas de rescate por los cuales los gobiernos contratantes se obligaban a implementar amplios recortes presupuestarios, incrementos en la imposición indirecta y programas de liberalización de mercados (especialmente del mercado de trabajo)<sup>5</sup>, obteniendo a cambio préstamos de la "troika" en condiciones más ventajosas que las que era posible obtener en los mercados financieros internacionales<sup>6</sup>.

<sup>1</sup> Se conoce como Eurozona al conjunto de los 19 países europeos que tienen el euro como moneda común creada en 1999 y emitida por el Banco Central Europeo.

<sup>2</sup> Este acrónimo fue acuñado por el periodista Alan Gros en un artículo para Financial Times, popularizándose rápidamente en medios políticos y académicos para referirse a estos países. Véase Gros (2010).

<sup>3</sup> En estas economías la desaceleración se intensificó a raíz de la crisis de credibilidad causada por el descubrimiento de la falsificación de las finazas griegas de 2010.

<sup>4</sup> Por ejemplo Sousa Andrade (2009).

<sup>5</sup> Una descripción de los paquetes de rescate puede consultarse en Seitz y Jost (2012).

<sup>6 &</sup>quot;Troika" es el nombre oficioso por el que se conoce al conjunto de representantes del FMI, el BCE

y la Comisión Europea que negocian los planes de rescate financiero con los países de la Unión Europea que lo solicitan, como es el caso de los PIGS.

Estos programas de rescate han tenido un fuerte impacto negativo sobre la actividad económica y el empleo, lo cual no constituye en sí mismo un hecho novedoso: el propio FMI admitió en octubre de 2012 que el impacto recesivo de las políticas de austeridad era significativamente superior a lo inicialmente previsto7, estimando que los multiplicadores fiscales se sitúan en un rango de 0,9 a 1,7 frente al rango de 0,4 a 1,2 que se tuvo en cuenta durante el diseño de los planes de ajuste<sup>8</sup>.

Pero lo que constituye una característica singular realmente sorprendente de la actual crisis ha sido el impacto en el crecimiento potencial o de largo plazo: si con anterioridad a la crisis el PIB potencial de la Eurozona creció a una tasa media anual de 2%, a partir de 2008 lo hace al 0,7%. En los PIGS esa reducción ha sido mucho más acusada, especialmente en los casos de Irlanda (-5,6%) y Grecia (-5,3%). Este fenómeno resulta alarmante por cuanto indicaría que las políticas de austeridad implementadas en respuesta a la "crisis del euro" (iniciada en 2010 al descubrirse el falseamiento de las cuentas públicas en Grecia) estarían socavando las posibilidades de un crecimiento futuro sostenible y equilibrado.

En el presente artículo indagamos acerca de las causas de la depresión de la tasa de crecimiento potencial en la Eurozona, con especial atención a los PIGS y a los programas de austeridad que les fueron aplicados desde 2010. El artículo se organiza como sigue: en el segundo epígrafe examinamos la metodología empleada por la Unión Europea para la estimación del crecimiento potencial y su posible explotación analítica, en el tercer epígrafe examinamos las fuentes del crecimiento potencial en la Eurozona y en el grupo PIGS, y finalmente presentamos las conclusiones.

# 2. La estimación del crecimiento potencial en la Unión Europea.

La producción potencial de una economía no es una variable observable. En consecuencia, su estimación depende de cómo la definamos, de qué función matemática específica y de qué datos empleemos. En el caso de la Unión Europea son los servicios de la Dirección General de Asuntos Económicos y Financieros los encargados de efectuar esa estimación. Los datos se difunden a través de Ameco Database, la base de datos macroeconómicos de la Comisión Europea. Concretamente utiliza dos modalidades de estimación: el método estadístico (aplicación del filtro Hodrick – Prescott a la serie de PIB a

 $8$  El multiplicador fiscal se define como la pérdida de puntos de PIB como consecuencia de una consolidación fiscal (reducción del déficit público) equivalente a 1 punto porcentual del PIB.

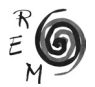

<sup>7</sup> Véase al respecto FMI (2012), paginas 41 y siguientes; Blanchard y Leigh (2013), De Mello (2013) y Blot et al (2014).

precios constantes<sup>9</sup>) y el método analítico (aplicación de la función de producción Cobb-Douglas).

Ambos métodos muestran ventajas e inconvenientes.

Las ventajas del filtro Hodrick-Prescott son básicamente tres: a) está incorporado a los paquetes informáticos estadísticos y econométricos; b) sólo requiere datos de la variable de referencia (PIB a precios constantes) y c) no está anclado a ningún modelo subyacente de teoría económica. Sus principales defectos devienen de su sencillez, a saber: a) ofrece un tratamiento muy mecánico de las series de datos y no tiene en cuenta cambios estructurales ni información muy relevante procedente de series de datos distintas de la variable de referencia filtrada, ni expectativas; y b) presenta el llamado "*sesgo de punto final*" ("*end – point bias*"). A efectos de nuestro trabajo, este método de estimación del PIB potencial no permite examinar las causas del crecimiento.

Por otra parte, la aplicación del método analítico (función de producción) tiene como ventaja estar sustentado por la teoría económica con lo cual podemos no sólo estimar el PIB potencial sino también identificar los factores que dan lugar a sus variaciones, enriqueciendo el análisis de la estructura de cualquier economía<sup>10</sup>.

El método analítico estándar utilizado por Eurostat para la determinación del PIB potencial parte de la famosa Función de Producción Cobb-Douglas linealmente homogénea<sup>11</sup>:

$$
\mathbf{y}_t = \mathbf{A}_t \cdot \mathbf{L}_t^{\alpha} \cdot \mathbf{K}_t^{(1-\alpha)}
$$
 (1)

siendo y el PIB real observado, *L* el factor trabajo, *K* el factor capital y *A* un siendo y el PIB real observado, L el factor trabajo, K el factor capindicador de escala de la Productividad Total de los Factores (PTF).<br>En cuanto a la procedencia de los datos requeridos para la ap

En cuanto a la procedencia de los datos requeridos para la aplicación de la ecuación (1), la variable *L*, es la población ocupada y sus datos se extraen de la Contabilidad Nacional elaborada por cada país. La serie K es el stock de capital neto y sus datos se obtienen por el procedimiento de inventario perma-*<sup>y</sup> <sup>t</sup>* = *<sup>A</sup>*! *<sup>t</sup>* ⋅*L<sup>t</sup>* <sup>α</sup> ⋅*<sup>K</sup> <sup>t</sup>* (1−α) nente, siendo elaborada directamente por Eurostat.

Los supuestos utilizados por los servicios de la Comisión Europea son muy restrictivos: en primer lugar este organismo asume que la evolución del prorestrictivos: en primer lugar este organismo asume que la evolución del pro-<br>ducto agregado puede representarse mediante una función de producción del

<sup>9</sup> Existen más filtros estadísticos que no son utilizados oficialmente por la Comisión Europea aunque son muy comunes en los bancos centrales de los países de la Eurozona, especialmente el filtro son muy comunes en los bancos centrales de los países de la Eurozona, especialmente el filtro<br>Baxter-King. Sobre las particularidades de éste véase Guay y St Amant (1997) y Flores Pizarro (2000).

<sup>10</sup> Una aplicación al análisis de la productividad en los países de la Unión Europea puede consultarse en Comisión Europea (2007). en Comisión Europea (2007).<br>''Una exposición detallada de esta metodología se ofrece en Denis, Mc Morrow, Röger (2002); Denis,

Grenouilleau, McMorrow y Röger (2006) y D'Auria *et al.* (2010). Un análisis crítico de la utilización de funciones de producción Cobb-Douglas puede consultarse en Felipe y Adams (2005), Felipe y Fisher (2001) o Felipe y McCombie (2005). ˆ ˆ ˆ , , *t tt y AL* <sup>y</sup> <sup>ˆ</sup>*Kt*

tipo Cobb-Douglas, en segundo lugar supone que la función es homogénea de grado 1 y que los mercados de factores son perfectamente competitivos, y que los cambios tecnológicos son neutrales en el sentido de Hicks de modo que cada factor es retribuido conforme a su productividad marginal [α **y (1-α)**], siendo ésta<br>igual a la participación relativa de cada factor en el PIB. Con estos supuestos se iactor es retribuído conforme a su productividad marginal [**α y (1-α)**], siendo esta<br>igual a la participación relativa de cada factor en el PIB. Con estos supuestos se estima inicialmente la variable A<sub>c</sub> como un residuo:

$$
A_t = \frac{Y_t}{L_t^{\alpha} \cdot K_t^{(1-\alpha)}}
$$
 (2)

A la estimación de la serie  $A_t$  se le aplica el filtro Hodrick – Prescott obte-*A ta* estimación de la serie *A<sub>t</sub>* se le aplica el filtro Hodrick – Prescott obte-<br>*niendo la serie*  $\tilde{A}_t$ *o PTF. Habiendo sido calculada como residuo a partir de la* ecuación (2), las variaciones de PTF no sólo recogen cambios en la productividad conjunta, tal y como su nombre parece indicar, sino también los cambios<br>en la capacidad utilizada. en la capacidad utilizada.

a capacidad utilizada.<br>Con los datos anteriores ya se puede proceder a la estimación del PIB po-<br>cial (**⊽**.) del modo siguiente: tencial ( $\bar{y}$ <sub>t</sub>) del modo siguiente: *L K*

$$
\overline{Y}_t = \tilde{A}_t \cdot \overline{L}_t^{\alpha} \cdot \overline{K}_t^{(1-\alpha)}
$$
\n(3)

Siendo el output gap:

$$
gap_t = \frac{y_t - \overline{y}_t}{\overline{y}_t} \cdot 100
$$
 (4)

**Para el cálculo de (3) se recurre a supuestos adicionales bastante restricti-**<br>La primer lugar es esume sus el stagli de sepital está planemente emples rara el calculo de (5) se recurre a supuestos adicionales bastante restricti-<br>vos: en primer lugar se asume que el stock de capital está plenamente emplea*do de modo que K<sub>t</sub> toma directamente el valor la serie estimada originalmente* el valor la serie estimada originalmente or la Comisión Europea; en segundo lugar supone que *L*<sub>τ</sub> es el nivel que se co-<br>por la Comisión Europea; en segundo lugar supone que *L*<sub>τ</sub> es el nivel que se copor la Comision Europea; en segundo lugar supone que L<sub>t</sub> es el nivel que se co-<br>rresponde con la tasa natural de desempleo o Nawru (Non Accelerating Wage<br>− Inflation Pate of Unemployment), esto es: rresponde con la tasa natural de desempleo<br>- Inflation Rate of Unemployment), esto es:<br> $\vec{r} = \vec{r} \cdot (\vec{r} - \vec{r})$ 

$$
\overline{L}_t = N_t \cdot (1 - \overline{u}_t) \tag{5}
$$

donde  $\boldsymbol{N}_t$ es la población activa y  $\boldsymbol{\bar{U}}_t$  la Nawru. retiva y  $\bar{U}_t$  la Nawr<br>T

 $\alpha$ , es la población activa y  $\sigma_t$  la rama.<br>A partir de la expresión (3) podemos identificar las causas teóricas que afectan al crecimiento potencial. Aplicando logaritmos y diferenciando obte-*t t t* nemos que: *zuva y υ<sub>τ</sub> ια ι*<br>3) podemos u.<br>ifi as<br>ີ່ *t*<br>(3) podemos identificar las causas<br>aiol. Antisende lasgritmes y diferen ˆ ˆ ˆ , , *t tt y AL* <sup>y</sup> <sup>ˆ</sup>*Kt*  $c$ ial. Aplicando

$$
\hat{\mathbf{y}}_t = \hat{\mathbf{A}}_t + \alpha \cdot \hat{\mathbf{L}}_t + (1 - \alpha) \cdot \hat{\mathbf{K}}_t \tag{6}
$$

Siendo respectivamente  $\hat{y}_t$ ,  $\hat{A}_t$ ,  $\hat{L}_t$  y  $\hat{K}_t$  y las tasas de crecimiento del PIB potencial, de la PTF, de la población ocupada a largo plazo y del stock neto de capital. Cabe reseñar que como se deduce de la ecuación (5), la evolución de ˆ *L***<sub>***t***</sub>** depende a su vez de los cambios que experimenten tanto la población activa <br>
<sup>1</sup>/<sub>*t*</sub> depende a su vez de los cambios que experimenten tanto la población activa ια experi *n*a ecadelon (⊝)<br>menten tanto la ̂

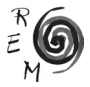

 $N_t$  como el tasa de desempleo de largo plazo  $\bar{U}_t$ .

A partir de la ecuación (6) se definen respectivamente las variables **A**<sub>t</sub>, α  $\hat{\textbf{L}}_t$  y (1-α)·  $\hat{\textbf{\textit{K}}}_t$  como las "contribuciones" de la PTF, del factor trabajo y del factor capital al crecimiento potencial (**y**<sub>t</sub>). Para poder establecer comparaciones tor capital al crecimiento potencial (**y**<sub>t</sub>). Para poder establecer comparaciones entre países (recordemos que la evolución del crecimiento a largo plazo tiene distinta intensidad en cada uno de ellos), calcularemos las participaciones de ˆ ˆ ˆ , , *t tt y AL* <sup>y</sup> <sup>ˆ</sup>*Kt* cada uno de esos mismos factores en el crecimiento potencial como: ̂ ̂

$$
\frac{\Delta \hat{A}_t}{\Delta \hat{y}_t}, \frac{\Delta (\alpha \cdot \hat{L}_t)}{\Delta \hat{y}_t} y \frac{\Delta (1 - \alpha) \cdot \hat{K}_t}{\Delta \hat{y}_t}
$$

3. La evolución del crecimiento <sup>a</sup> largo plazo de los PIGS.

Como indicábamos en la introducción, la crisis económica está siendo especialmente intensa en Portugal, España, Grecia e Irlanda. Como se aprecia en el Cuadro 1 la reducción de la tasa media de crecimiento en el conjunto de la Eurozona ha sido del -2,6% del PIB, al pasar del 2,3% en el periodo 1999 - 2007 a -0,3% en el periodo 2008 - 2013. Según los datos de ese mismo cuadro, la contracción es mucho más intensa en el grupo PIGS, especialmente en los casos de Grecia (-8,8%) e Irlanda (-7,2%).

En ese mismo cuadro podemos comprobar la dramática depresión de las tasas de crecimiento potencial en los PIGS e incluso en la propia Eurozona, en la cual se ha pasado de una tasa media anual del 2% a otra del 0,7%. Irlanda y Grecia presentan las contracciones más acusadas: -5,6% y -5,3% respectivamente.

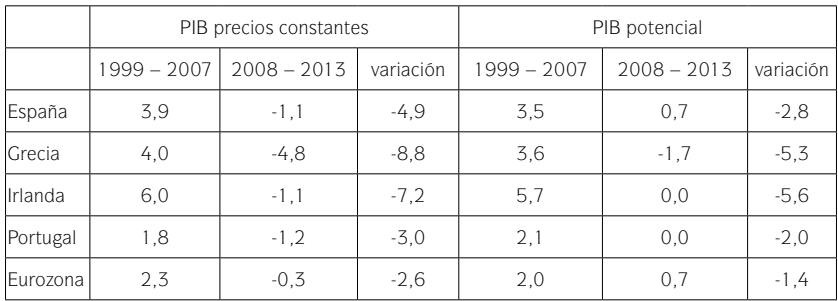

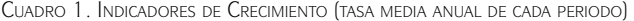

Fuente: Ameco Database y elaboración propia.

Para indagar en los factores que han ocasionado la contracción del PIB potencial en el periodo posterior a la quiebra de Lehman Brothers, es pertinente aclarar en primer lugar las causas que han conducido a la implementación de los citados programas de rescate.

La conjunción de crisis económica y crisis del sector financiero devino en una crisis fiscal que requirió a partir de 2010 la implementación de planes de rescate multilaterales pactados entre cada uno de estos países y la denominada "troika": la acción conjunta de los estabilizadores automáticos, la refinanciación de bancos quebrados y políticas de estímulo como el "Plan E" elevaron sustancialmente los niveles de déficit y deuda previos a la crisis. En el Cuadro 2 podemos comprobar esta información: justo antes de la crisis países como España e Irlanda presentaban superávit presupuestario y niveles de endeudamiento público históricamente reducidos. Bastaron dos años de crisis para que el déficit público se elevara exponencialmente en todos ellos. Tales desequilibrios presupuestarios tuvieron como contrapartida un incremento sustancial en los niveles de endeudamiento público: en sólo dos años la deuda pública de Irlanda creció en 63,4 puntos del PIB y la de Grecia en 42,9 puntos. Téngase en cuenta que sólo el dinero transferido al sector financiero para su rescate ha sumado importes muy elevados en el periodo 2009 - 2013, según se muestra en el Cuadro 3: en el caso de Irlanda ha supuesto un 25,9% del PIB y en Grecia un 12,2%12.

|          | Saldo público |         |           | Deuda pública |       |           |
|----------|---------------|---------|-----------|---------------|-------|-----------|
|          | 2007          | 2010    | variación | 2007          | 2010  | variación |
| España   | 2.0           | $-9,4$  | $-11,4$   | 35.5          | 60.1  | 24.6      |
| Grecia   | $-6.7$        | $-11,1$ | $-4.3$    | 103.1         | 146,0 | 42.9      |
| Irlanda  | 0,2           | $-32.4$ | $-32.6$   | 24.0          | 87.4  | 63.4      |
| Portugal | $-3.0$        | $-11,2$ | $-8.2$    | 68.4          | 96.2  | 27.7      |

Cuadro 2. Impacto de la crisis global en las finanzas de los PIGS (porcentaje del PIB)

Fuente: Ameco Database y elaboración propia.

Cuadro 3. Impacto directo del rescate bancario en el déficit público de los PIGS (porcentaje del PIB)

|          | 2009   | 2010    | 2011   | 2012   | 2013    | Total   |
|----------|--------|---------|--------|--------|---------|---------|
| Irlanda  | $-2,2$ | $-21.4$ | $-3.4$ | 0,9    | 0,2     | $-25.9$ |
| Grecia   | 0,2    | 0,4     | 0,3    | $-2,7$ | $-10,4$ | $-12.2$ |
| España   | 0,1    | 0,1     | $-0.3$ | $-3.6$ | $-0.5$  | $-4.3$  |
| Portugal | 0,0    | $-1,2$  | $-0.5$ | $-0.6$ | $-0.4$  | $-2,7$  |

Fuente: elaboración propia, Ameco Database y Eurostat.

<sup>12</sup> En realidad ésta es sólo una parte del coste total del rescate bancario: no aparecen computados otros recursos movilizados bajo la fórmula de pasivos contingentes, avales o adquisición de activos financieros emitidos por las entidades financieras rescatadas. Estas últimas fórmulas permiten enmascarar el impacto presupuestario del rescate bancario y han sido especialmente utilizadas en el caso español.

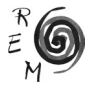

De la intensidad de los ajustes dan cuenta los datos del Cuadro 4 en el que ofrecemos la evolución del "saldo estructural" de los PIGS y la Eurozona, esto es, el saldo público una vez descontados tanto el efecto del ciclo económico sobre las cuentas públicas<sup>13</sup>, como los intereses financieros y las operaciones "on – off"14. Éstas últimas hacen referencia a operaciones presupuestarias (principalmente gastos) de carácter coyuntural, ocasionadas por decisiones discrecionales de los gobiernos. De singular relevancia en 2010 fueron los gastos generados por los rescates bancarios: tan sólo en Irlanda supusieron un desembolso equivalente al 21´4% del PIB. Los incrementos en el déficit público así calculado permiten medir el signo y la intensidad de las políticas fiscales: un incremento positivo (negativo) en el déficit público ajustado de ciclo indica que la política fiscal es contractiva (expansiva).

Estos datos demuestran que las economías sometidas a planes de rescate han acometido intensos ajustes presupuestarios, muy superiores a los del conjunto de la Eurozona (+3,3%), destacando por su intensidad los de Portugal  $(+8.9\%)$ , y Grecia  $(+8.3\%)$ .

|          | 2010   | 2014 | variación |
|----------|--------|------|-----------|
| España   | $-5.1$ | 1,3  | 6,4       |
| Grecia   | $-4.0$ | 4,3  | 8,3       |
| Irlanda  | $-5.9$ | 0,0  | 5,8       |
| Portugal | $-4,7$ | 4,2  | 8,9       |
| Eurozona | $-1.5$ | 1,8  | 3.3       |

Cuadro 4 Saldo Estructural excluidos gastos financieros(porcentaje del PIB potencial)

Fuente: Ameco Database y elaboración propia.

¿Han condicionado estas políticas contractivas el crecimiento de largo plazo de los países rescatados? Como se indica en FMI (2012) y Blanchard y Leigh (2013), cada punto de reducción del déficit público estructural tiene un impacto negativo sobre el PIB actual que se mueve en la horquilla 0,9 – 1,7 puntos. A su vez, esa contracción inducida por las políticas de austeridad han afectado a las variables que explican la evolución del PIB potencial.

Para tratar de ofrecer algunas evidencias al respecto, hemos calculado a partir de la ecuación (6) las fuentes de la contracción del crecimiento a largo plazo (véase Cuadro 5). A partir de los datos del Cuadro 1 y del Cuadro 5 hemos calculado la participación de cada una de esas variables en la reduc-

<sup>13</sup> En Bouthevillain et al (2010) se ofrece una detallada descripción de la metodología para el cálculo del déficit público ajustado de ciclo.

<sup>&</sup>lt;sup>14</sup> En Reiss (2013) se detalla el procedimiento utilizado por los servicios técnicos de la Comisión Europea para el cálculo del "Saldo Estructural".

ción de la tasa de crecimiento potencial. Tales participaciones, que aparecen en el Cuadro 6, son el resultado de dividir, para cada país, la variación que experimenta la contribución de un factor entre la variación del crecimiento potencial. La principal conclusión que se aprecia en el Cuadro 6 es la disparidad en las causas principales de la reducción del crecimiento potencial: en los casos de España e Irlanda el comportamiento del empleo es la fuente principal de reducción del crecimiento potencial; en el caso de Grecia el protagonismo corresponde a la PTF mientras que en Portugal es la contracción del stock de capital.

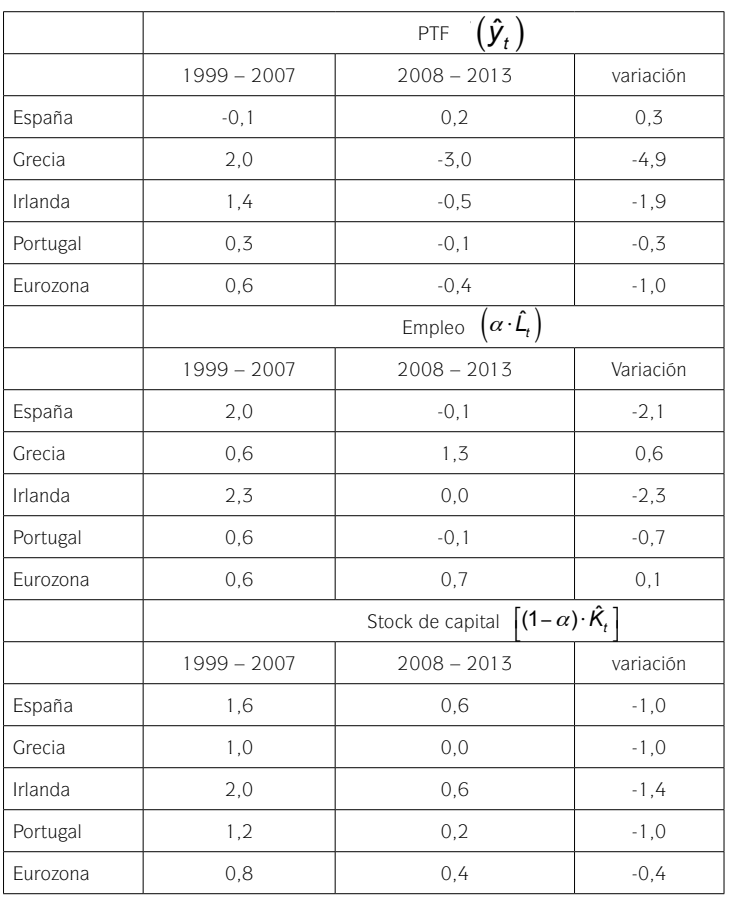

Cuadro 5. Contribuciones al crecimiento potencial(media de cada periodo) Contribuciones al crecimiento potencial CREGIMIENTO T OTENGINE (MEDITI DE CAR

Fuente: elaboración propia.  $R$ esumento propiaciones en la reducción de participaciones en la reducción de potencial de crecimiento potencial

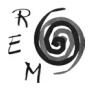

|               | PTF:                                              | Empleo:                                                                                         | Stock de capital:                                                              |        |
|---------------|---------------------------------------------------|-------------------------------------------------------------------------------------------------|--------------------------------------------------------------------------------|--------|
|               | $\frac{\Delta \hat{A}_t}{\Delta \hat{y}_t}$ . 100 | $\frac{\Delta\left(\alpha\cdot\hat{\mathcal{L}}_{t}\right)}{\Delta\hat{\mathcal{Y}}_{t}}$ . 100 | $\frac{\Delta\left[(1-\alpha)\cdot\hat{K}_t\right]}{\Delta\hat{y}_t}\cdot 100$ | Total  |
|               |                                                   |                                                                                                 |                                                                                |        |
| España        | $-11,0%$                                          | 74.6%                                                                                           | 36,4%                                                                          | 100.0% |
| Grecia        | 92.5%                                             | $-11.6%$                                                                                        | 19.1%                                                                          | 100.0% |
| Irlanda       | 34.0%                                             | 41,0%                                                                                           | 24.9%                                                                          | 100.0% |
| Portugal      | 16.9%                                             | 34.7%                                                                                           | 48,4%                                                                          | 100.0% |
| Eurozo-<br>na | 76.1%                                             | $-5.9%$                                                                                         | 29,8%                                                                          | 100,0% |

Cuadro 6. Resumen de participaciones en la reducción del crecimiento potencial Cuadro 6 dro 6. Resumen de participaciones en la reducción del crecimiento po<mark>t</mark>

Fuente: elaboración propia.<br>
Todas estas variables se caracterizan por un componento pro el cíclico.

Todas estas variables se caracterizan por un comportamiento pro-cíclico.

Por lo que respecta a la PTF, salvo en el caso de España, su contribución ha sido negativa en el grupo PIGS y en la Eurozona en el periodo de crisis. La literatura, entre la que podemos destacar a Galí (1996), Shea (1998), King y Rebelo (1999) 10 entre la que podernos destacar a Gali (1990), Sirea (1990), King y Kebelo (1999)<br>o Sgherri (2005) muestra el carácter pro – cíclico de la PTF. La singularidad del caso español se explica por la reasignación de recursos que tuvo lugar a raíz de la 10 implosión de la denominada burbuja inmobiliaria (1999 – 2007), periodo durante el cual el PIB creció a ritmo notable de la mano del sector inmobiliario pero con importantes deterioros de productividad. De hecho en el periodo anterior a la crisis la PTF en la Eurozona creció a un ritmo medio del 0,6% mientras que en España se contraía a un ritmo del -0,1%.

> En cuanto a la contribución del empleo a largo plazo, recordemos que según la ecuación (5) aquella depende tanto de los incrementos de la población activa como de los de la Nawru. La descomposición de esta variable se ofrece en el Cuadro 7. En general la evolución de la Eurozona en materia de empleo ha sido de signo positivo y de hecho la contribución de este factor al crecimiento potencial ha pasado del 0,6% al 0,7%. Sin embargo en el caso de los PIGS, la contribución negativa de este factor es patente, especialmente en España (-2,1%) e Irlanda (-2,3%).

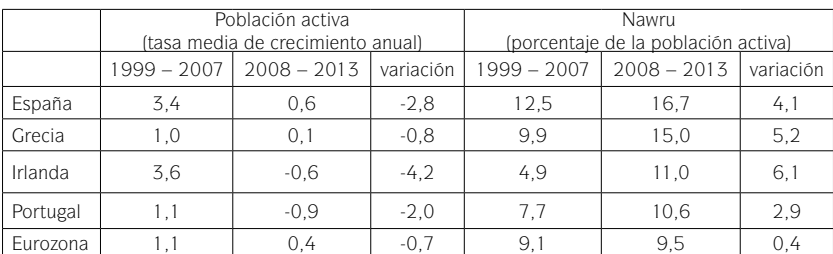

Cuadro 7. Impacto del mercado de trabajo en el crecimiento potencial

Fuente: elaboración propia.

¿Dónde radica la causa de la aportación negativa del mercado de trabajo al crecimiento potencial de los PIGS?

Se encuentra en primer lugar en la reducción de la población activa, que a su vez se explica ante todo por una significativa reducción de la inmigración neta en la Unión Europea (véase Cuadro 8)15. España es sin lugar a dudas el caso paradigmático: durante el periodo de expansión conocido como "boom del ladrillo", recibió casi 5,3 millones de inmigrantes, procedentes mayoritariamente de Ecuador, Marruecos y Rumanía. La intensidad de la crisis es tal que en 2014 España seguía siendo un país emisor neto de emigrantes: buena parte de aquellos inmigrantes han retornado a sus países de origen y numerosos jóvenes españoles (mayoritariamente licenciados universitarios) emigran actualmente hacia Alemania y Reino Unido.

A lo anterior hay que añadir el intenso crecimiento experimentado por la Nawru de los PIGS durante el periodo de crisis. De hecho su impacto en el mercado de trabajo es cuantitativamente más intenso que el de la reducción de la población activa a tenor de los datos que figuran en el Cuadro 7. Estos datos se explicarían por la existencia de histéresis en el mercado de trabajo: las recesiones prolongadas deterioran el capital humano y propician el enquistamiento del desempleo en niveles elevados, particularmente en las economía europeas tal y como han demostrado Jaeger and Parkinson (1994), Ball (2009), Leon – Ledesma (2002), Orlandi (2012) y Logeay and Tobin (2006). Los datos que hemos obtenido arrojan serias dudas sobre la eficacia de las reformas liberalizadoras del mercado de trabajo efectuadas en estos países (reformas efectuadas a instancias de la "troika" como parte de los planes de ajuste y rescate) ya que no han evitado que el desempleo estructural crezca y se enquiste en este periodo de crisis.

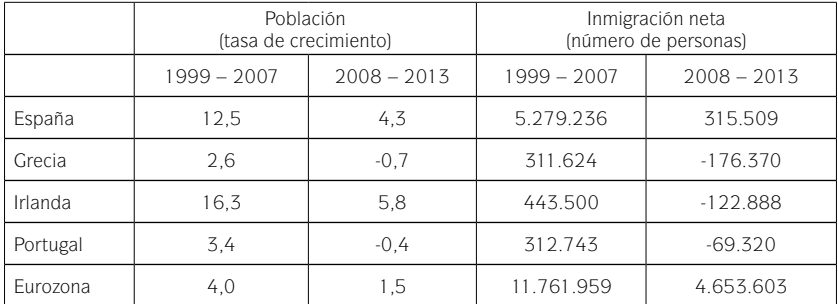

Cuadro 8. Evolución de la población

Fuente: elaboración propia y Ameco Database.

15 Disponemos de algunas investigaciones que analizan el detalle el impacto de la crisis sobre los flujos migratorios en la Unión Europea. Tal es el caso de Balan y Uzlau (2010), Consejo de Europa (2010) o Balan, Iordache y Simionescu (2011).

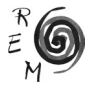

En cuanto a la contribución del stock neto de capital al crecimiento potencial, su comportamiento ha sido bastante uniforme en las economías examinadas. Aunque según los datos del Cuadro 5 su contribución sigue siendo positiva en el periodo 2008 – 2013, ha experimentado importantes reducciones de entre el -1% y el -1,4% en comparación con el periodo 1999 - 2007, si bien es en Portugal donde su impacto ha sido proporcionalmente mayor, seguida de España (véase Cuadro 6).

Recordemos que según la formulación del modelo Cobb – Douglas, el capital se considera siempre plenamente utilizado, por lo que las aportaciones negativas de este factor al crecimiento sólo pueden explicarse por reducciones en el stock de capital disponible. Efectivamente estas economías han experimentado importantes reducciones en el esfuerzo inversor como consecuencia de las políticas de austeridad implementadas desde 2010. Este hecho puede comprobarse en el Cuadro 9, en el que se registra el esfuerzo inversor de las Administraciones Públicas, medido como la evolución de su Formación Bruta de Capital (FBK), y la evolución del presupuesto de gastos (excluidos intereses financieros) de esas mismas Administraciones Públicas: la conclusión es que mientras el presupuesto de cada país en proporción al PIB se incrementó notablemente en todos los PIGS, el esfuerzo inversor medido por la FBK se reduio<sup>16</sup>.

Estos resultados son congruentes con los de un reciente trabajo de Barkbu et al (2015), que ha actualizado el análisis de las fuerzas que determinan la dinámica del esfuerzo inversor en los países de la Unión Europea, destacando la incertidumbre las restricciones de liquidez y los diferenciales de tipos de interés que pagan las empresas como elementos motores de la inversión privada, amén del elemento acelerador típico de los modelos neoclásicos. En todos los PIGS y especialmente en España, la evolución del PIB se revela como variable explicativa muy significativa en la evolución de la FBK, razón por la que puede concluirse que el sesgo contractivo de los planes de rescate ha minado el crecimiento a largo plazo por la inversión<sup>17</sup>. De hecho, el impacto de la crisis y las políticas de austeridad ha sido tan relevante que el stock neto de capital de dos de ellos (Grecia y Portugal) ha retrocedido a niveles previos o inferiores a la crisis ante la insuficiencia del esfuerzo inversor (véase Cuadro 10).

<sup>16</sup> Este fenómeno suele ser habitual ya que las partidas presupuestarias destinadas a inversiones reales pueden recortarse sin que los gestores públicos tengan que enfrentar las presiones políticas que se derivarían de otros tipos de recortes como el empleo público o los beneficios sociales.

<sup>17</sup> Un trabajo anterior de Bahmani-Oskooee y Economidou (2006) revela la inexistencia de efectos crowding-in o crowding-out en los casos de España y Grecia. Los datos empleados son previos a la instauración del euro.

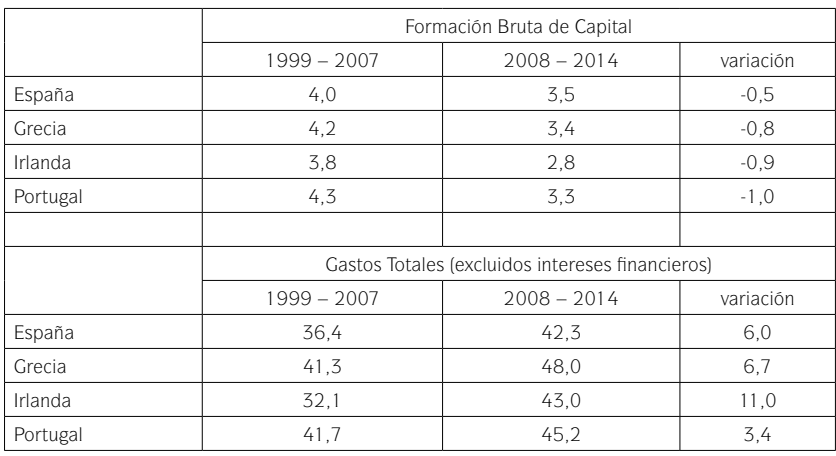

Cuadro 9. Composición <sup>y</sup> Evolución del Gasto de las Administraciones Públicas (porcentajes del PIB en tasa media anual)

Fuente: elaboración propia a partir de Ameco Database.

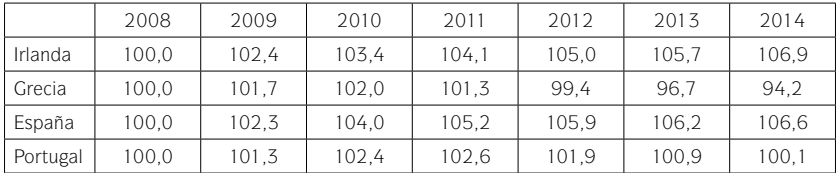

Cuadro 10. Índice de Stock Neto de Capital Base 2008=100

Fuente: Ameco Database y elaboración propia.

# 4. Conclusiones.

El grupo de países englobados bajo el acrónimo PIGS (Portugal, Irlanda, Grecia y España) ha experimentado la crisis económica global con mayor intensidad que el resto de la Eurozona. La conjunción de la acción de los estabilizadores automáticos, los planes de estímulo fiscal y de los rescates bancarios a entidades quebradas a causa de la crisis, deterioraron notablemente las finanzas de estos países de modo que tanto sus niveles de déficit como de endeudamiento público crecieron estratosféricamente. En Irlanda, por ejemplo, el déficit público se elevó en 32 puntos del PIB entre 2007 y 2010. En ese mismo periodo, el endeudamiento público se incremento entre 24 y 63 puntos del PIB en estos países.

La pérdida de solvencia asociada a este deterioro de las finanzas públicas se tradujo en la solicitud y firma de sendos programas de ajuste entre los gobiernos

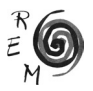

de los PIGS y la "troika" (Comisión Europea + FMI + BCE); programas mediante los cuales se ofrecía financiación en condiciones preferenciales a cambio de acometer importantes ajustes presupuestarios con un sesgo claramente recesivo.

La contracción del PIB que estos países vienen experimentando desde 2008, como consecuencia de la crisis financiera global y de las políticas fiscales contractivas, ha alimentado pro-cíclicamente el deterioro del PIB potencial. Si en la Eurozona el PIB potencial se ha contraído 1,4 puntos en el periodo 2008-2013 en comparación con el periodo 1999-2007, en los PIGS esa contracción ha sido mucho más severa, situándose entre los 2 puntos de Portugal y los 5,6 puntos de Irlanda.

La aplicación de la función de producción Cobb-Douglas nos ha permitido descomponer la evolución del PIB potencial de los PIGS y la Eurozona, cuantificando qué factores han sido determinantes en cada caso. En términos generales, todos los PIGS han sufrido importantes pérdidas de productividad y de población activa, incrementos en la tasa de desempleo de largo plazo (Nawru) y reducciones en el esfuerzo inversor. Sin embargo estos factores han operado con muy distinta intensidad en cada país. En el caso de España e Irlanda el factor dominante en la contracción del PIB potencial se encuentra en el mercado de trabajo, a causa de la desaceleración en el crecimiento de la población activa, la evolución desfavorable de los flujos migratorios y la elevación de la Nawru. En el caso de Grecia el factor más relevante en la explicación de la evolución del PIB potencial es la contracción de la productividad total de los factores, mientras que en el caso de Portugal se trataría del stock neto de capital.

## Bibliografía.

- Bahmani-Oskooee, M. y Economidou, Ch. (2006): "Do budget deficits crowd in or crowd out private investment: evidence from Europe", *International Journal of Public Policy,* Vol. 1, No. 3.
- Ball, L. (2009): "Hysteresis in Unemployment: Old and New Evidence", NBER Working Papers 14818, National Bureau of Economic Research.
- Balan, M. y Uzlau, C. (2010): "Migration in the Context of Current Economic and Financial Crisis", *Romanian Journal of Economic Forecasting*, supplement, 82-99.
- Balan, M.; Iordache, V. y Simionescu, L. (2011), "Evolutions of Remittance Flow During the Economic-Financial Crisis", *Internal Auditing and Risk Management*, n. 1 (21), 1-12.
- Barkbu, B.; Berkmen, S.; Lukyantsau, P.; Saksonovs, S. y Schoelermann, H. (2015): "Investment in the Euro Area: Why Has It Been Weak?", IMF Working Papers WP/15/32.
- Blanchard, O. y Leigh, D. (2013): "Growth Forecast Errors and Fiscal Multipliers", WP/13/1, International Monetary Fund.
- Blot, C.; Cochard, M.; Ducoudré, B.; Schweisguth, D. y Timbeau, X. (2014): "Fiscal Consolidation, Public Debt and Output Dynamics in the Euro Area:

Lessons from a Simple Model with Time Varying Fiscal Multipliers"; OFCE Working Paper n. 2014-14.

- Bouthevillain, C.; Cour-Thimann , P.; Van Den Dool, G.; Hernandez de Cos, P.; Langenus, G.; Mohr, M.; Momigliano, S. y Tujula, M. (2001): "Cyclically Adjusted Budget Balances: An Alternative Approach"; *European Central Bank Working Paper* nº 77.
- Comisión Europea (2007): *European Economy*, nº 8.
- Consejo de Europa (2010): The impact of the global economic crisis on migration in Europe, Council of Europe, Doc. 12217.
- D'Auria, F.; Denis, C.; Havik, K.; McMorrow; K.; Planas, C.; Raciborski, R.; Röger, W. y Rossi, A. (2010): "The Production Function Methodology for Calculating Potential Growth Rates and Output Gaps", *European Economy Economic Papers*, n. 420, Julio.
- De Mello, L. (2013): "What Can Fiscal Policy Do in the Current Recession? A Review of Recent Literature and Policy Options", *Hacienda Pública Española*, nº 204, 113-139.
- Denis, C.; Mc Morrow, K. y Röger, W. (2002): "Production Function Approach to Calculating Potential Growth and Output Gaps – Estimates for the EU Member States and the US", *Economic Papers*, nº 176, septiembre.
- Denis, C.; Grenouilleau, D.; Mc Morrow, K. y Röger, W. (2006), "Calculating Potential Growth Rates and Output Gaps a Revised Production Function Approach", *European Economy-Economic Papers,* No 247, Economic and Financial Affairs DG of the European Commission.
- Felipe, J. y Adams, F. G. (2005), "The Estimation of the Cobb-Douglas Function: a Retrospective View", *Eastern Economic Journal*, vol. 31, nº 3, summer, 427-445.
- Felipe, J. y Fisher, F. (2001), "Aggregation in Production Functions: What Applied Economists Should Know", *Metroeconomica*, Volume 54, Issue 2 – 3, May 2003, 208-262.
- Felipe, J. y McCombie, J. (2005): "La Función de Producción Agregada en Retrospectiva"; *Investigación Económica*, vol XIV, nº 253, julio-septiembre, 43-88.
- Flores Pizarro, M. (2000): "El Filtro Baxter-King, Metodología y Aplicaciones", Documento de Trabajo DIE-NT-01-2000, Banco Central de Costa Rica.
- FMI (2012): Perspectivas Económicas Mundiales, octubre.
- Galí, J. (1996): "Technology, Employment, and the Business Cycle: Do Technology Shocks Explain Aggregate Fluctuations?", *NBER working Papers*, nº 5721.
- Gros, A. (2010): "Greek burdens ensure some Pigs won't fly", *Financial Times*, 28 de enero de 2010.
- Guay, A. y St-Amant, P. (1997): "Do the Hodrick-Prescott and Baxter-King Filters Provide a Good Approximation of Business Cycles?", Working Paper nº 53, Bank of Canada.
- Jaeger, A. y Parkinson, M. (1994): "Some Evidence on Hysteresis in Unemployment Rates", *European Economic Review*, vol 38, 329-342.

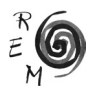

- King, R. y Rebelo, S. T. (1999): "Resuscitating Real Business Cycles", incluido en Handbook of Macroeconomics, editado por Taylor, J B y Woodford, M; Elsevier Science.
- Leon-Ledesma, M. A. (2002): "Unemployment Hysteresis in the US States and the EU: A Panel Approach", *Bulletin of Economic Research*, 54(2), 95-103, April.
- Logeay, C. y Tober, S. (2006): "Hysteresis and the NAIRU in the Euro Area", *Scottish Journal of Political Economy*, 53, 4, September.
- Orlandi, F. (2012): "Structural unemployment and its determinants in the EU countries", *European Economy Economic Papers*, 455, mayo.
- Reiss, L. (2013): "Structural Budget Balances: Calculation, Problems and Benefits", *Monetary Policy and the Economy*, Q1/13, 12-28.
- Seitz, F. y Jost, T. (2012): "The role of the IMF in the European debt crisis", HAW im Dialog-Weidener Diskussionspapiere, No. 32.
- Shea, J. (1998): "What do Technology Shocks Do?", *NBER Working Paper*, n. 6632, Washington.
- Sgherri, S. (2005): "Long-Run Productivity Shifts and Cyclical Fluctuations: Evidence for Italy", *IMF Working Paper*, nº 05/228.
- Sousa Andrade, J. (2009): "The PIGS, does the Group Exist? An empirical macroeconomic analysis based on the Okun Law", *Estudos do GEMF*, nº 11, Coimbra.